# [[[harmony:](http://wiki.ecmascript.org/doku.php?id=harmony:block_scoped_bindings&do=backlink) [block\\_scoped\\_bindings\]](http://wiki.ecmascript.org/doku.php?id=harmony:block_scoped_bindings&do=backlink)]

<span id="page-0-0"></span>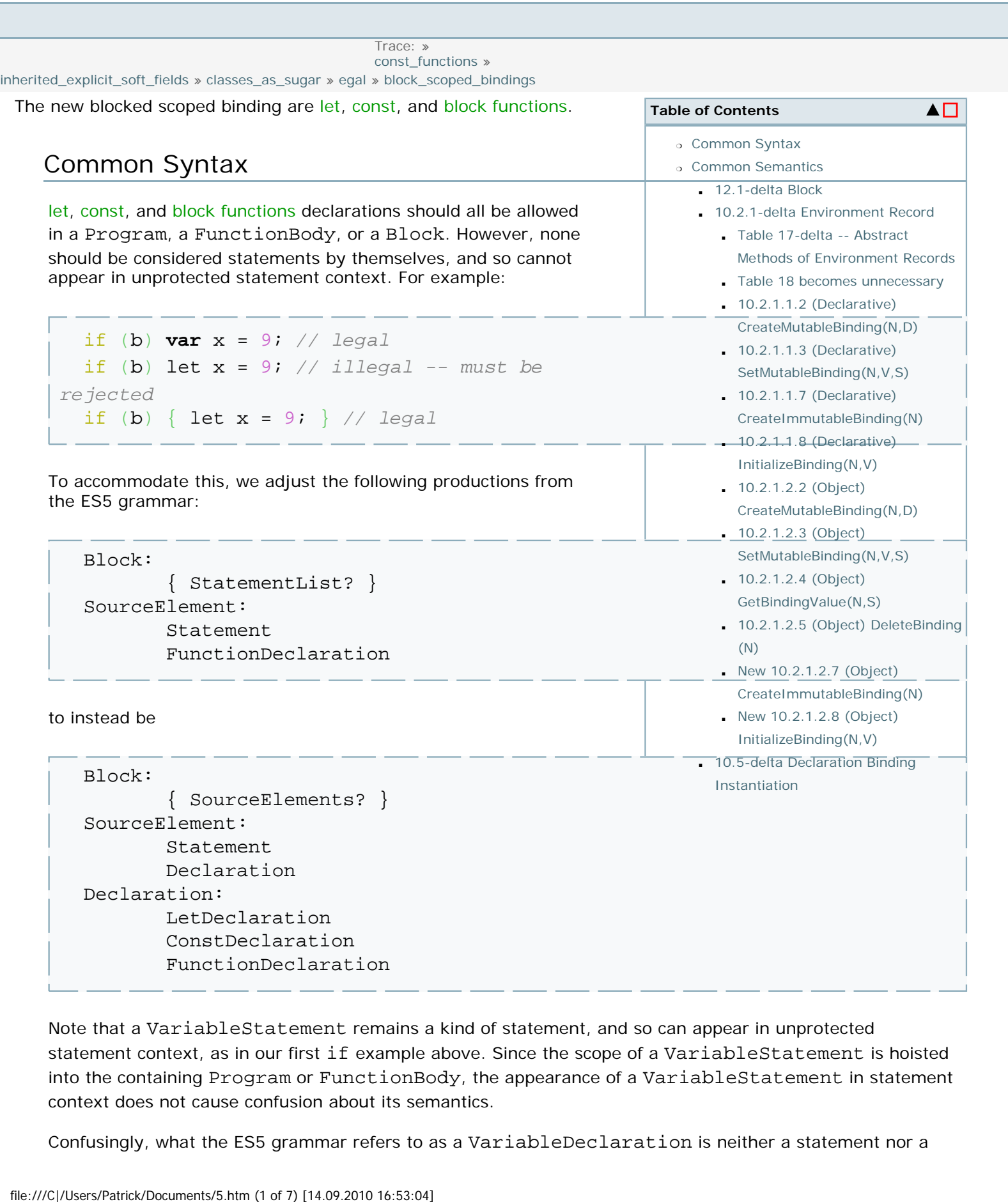

Note that a VariableStatement remains a kind of statement, and so can appear in unprotected statement context, as in our first if example above. Since the scope of a VariableStatement is hoisted into the containing Program or FunctionBody, the appearance of a VariableStatement in statement context does not cause confusion about its semantics.

Confusingly, what the ES5 grammar refers to as a VariableDeclaration is neither a statement nor a

declaration, but rather the name-initializer bindings that occur to the right of the var keyword. The grammar should use VariableDeclarator or something better to distinguish this non-terminal from FunctionDeclaration, etc.

# <span id="page-1-0"></span>Common Semantics

ES5/strict and ES-Harmony are lexically scoped. However, because ES5/strict does not allow a Declaration in a Block, it need only create an Environment Record on each entry to a Program, Function, or catch-clause. (Full ES5 also creates an Environment Record on each entry to a with-statement, but that need not concern us here.) For ES-Harmony, we need to create a Declarative Environment Record on each entry to a Block as well. The new semantics of block entry resembles the ES5 semantics for catchclause entry (12.14).

# <span id="page-1-1"></span>**12.1-delta Block**

### **1.**

Let *oldEnv* be the running execution context's LexicalEnvironment.

### **2.**

Let *blockEnv* be the result of calling NewDeclarativeEnvironmentRecord passing *oldEnv* as the argument.

#### **3.**

Set the running execution context's LexicalEnvironment to *blockEnv*.

**4.** 

Perform Declaration Binding Instantiation using the block code as described by our modified 10.5 below.

**5.** 

Let *B* be the result of evaluating *SourceElements\_opt*.

**6.** 

Set the running execution context's LexicalEnvironment to *oldEnv*.

**7.** 

Return *B*

NOTE: No matter how control leaves the *Block* the LexicalEnvironment is always restored to its former state.

# <span id="page-1-2"></span>**10.2.1-delta Environment Record**

Since ConstDeclarations may appear at in global code, we need to promote CreateImmutableBinding(N) and InitializeImmutableBinding(N,V) to the internal supertype, Environment Record, and provide an implementation of these methods for Object Environment Records as well. Since let, like const, has a temporal dead zone, we need the same separation between creating a binding vs. initializing for mutable bindings that we have for immutable bindings.

●

●

●

●

●

●

●

●

We redefine the meaning of CreateMutableBinding(N,D) to create an uninitialized mutable binding.

We generalize the InitializeImmutableBinding(N,V) method to simply InitializeBinding(N,V).

Within SetMutableBinding(N,V,S) we assert that the mutable binding must already have been initialized.

We refactor all *existing* callers of CreateMutableBinding to ensure that the binding is initialized before it can be observed; to maintain compatibility.

We change Object Environment Record so that uninitialized bindings are in scope without touching the bindings object, and only become backed by the bindings object upon initialization.

# <span id="page-2-0"></span>**Table 17-delta -- Abstract Methods of Environment Records**

CreateMutableBinding(N,D): Create a new but uninitialized mutable binding ...

InitializeBinding(N,V): Initialize the value of an already existing but uninitialized binding ...

SetMutableBinding(N, V, S): Set the value of an already initialized binding ...

## <span id="page-2-1"></span>**Table 18 becomes unnecessary**

## <span id="page-2-2"></span>**10.2.1.1.2 (Declarative) CreateMutableBinding(N,D)**

The concrete Environment Record method CreateMutableBinding for declarative environment records creates a new uninitialized mutable binding for the name N. ...

3. Create an uninitialized mutable binding in *envRec* for *N*.

# <span id="page-2-3"></span>**10.2.1.1.3 (Declarative) SetMutableBinding(N,V,S)**

... If the binding is an immutable binding and S is true, then a TypeError is thrown. ...

<span id="page-2-4"></span>4. Else this must be an attempt to change the value of an immutable binding, so if S is true, throw a TypeError exception.

# **10.2.1.1.7 (Declarative) CreateImmutableBinding(N)**

The concrete Environment Record method CreateImmutableBinding for declarative environment records creates a new uninitialized immutable binding for the name *N*. A binding must not already exist in this environment record for N.

# <span id="page-3-0"></span>**10.2.1.1.8 (Declarative) InitializeBinding(N,V)**

- ... An uninitialized binding for *N* must already exist. ...
- 2. Assert: *envRec* must have an uninitialized binding for *N*.

...

4. Record that the binding for *N* in *envRec* has been initialized.

# <span id="page-3-1"></span>**10.2.1.2.2 (Object) CreateMutableBinding(N,D)**

The concrete Environment Record method CreateMutableBinding for object environment records creates a new uninitialized mutable binding for the name *N*. If Boolean argument *D* is provided and has the value true the new binding is marked as being subject to configuration.

**1.** 

Let *envRec* be the object environment record for which the method was invoked.

**2.** 

Assert: *envRec* does not already have a binding for *N*.

**3.** 

Create an uninitialized mutable binding in *envRec* for *N*.

**4.** 

Record that the newly created binding is to be writable.

**5.** 

If *D* is true record that the newly created binding is to be configurable; else non-configurable.

# <span id="page-3-2"></span>**10.2.1.2.3 (Object) SetMutableBinding(N,V,S)**

Between 1 and 2. If *envRec* has an uninitialized binding for *N* and *S* is true, throw a ReferenceError exception.

# <span id="page-3-3"></span>**10.2.1.2.4 (Object) GetBindingValue(N,S)**

Between 1 and 2. If *envRec* has an uninitialized binding for *N* and *S* is true, throw a ReferenceError exception.

# <span id="page-3-4"></span>**10.2.1.2.5 (Object) DeleteBinding(N)**

Between 1 and 2. If *envRec* has an uninitialized binding for *N* and *S* is true, throw a ReferenceError exception.

# <span id="page-3-5"></span>**New 10.2.1.2.7 (Object) CreateImmutableBinding(N)**

The concrete Environment Record method CreateImmutableBinding for object environment records creates a new uninitialized immutable binding for the name *N*.

**1.** 

Let *envRec* be the object environment record for which the method was invoked.

**2.** 

Assert: *envRec* does not already have a binding for *N*.

**3.** 

Create an uninitialized immutable binding in *envRec* for *N*.

**4.** 

Record that the newly created binding is to be non-writable and non-configurable.

# <span id="page-4-0"></span>**New 10.2.1.2.8 (Object) InitializeBinding(N,V)**

The concrete Environment Record method InitializeBinding for object environment records creates in an environment record's associated binding object a property whose name is *N* and initializes it to *V*. A property named *N* must not already exist in the binding object. On success, it drops its own separate record that *N* is uninitialized.

**1.** 

Let *envRec* be the object environment record for which the method was invoked.

**2.** 

Assert: *envRec* currently records *N* as uninitialized.

**3.** 

Let *bindings* be the binding object for *envRec*.

**4.** 

Assert: The result of calling the [[HasProperty]] internal method of bindings, passing *N* as the property name, is false.

**5.** 

Call the [[DefineOwnProperty]] internal method of *bindings*, passing

 $\overline{O}$ 

*N*,

 $\circ$ 

Property Descriptor { [[Value]]: *V*, [[Writable]]: the recorded writability of *N*, [[Enumerable]]: true, [[Configurable]]: the recorded configurability of *N* },

 $\circ$ 

and true

as arguments.

Open question: [Parity error](https://mail.mozilla.org/pipermail/es5-discuss/2010-June/003559.html) applies to the last true argument above. If we adopt my proposed #2, then it should instead be S.

More questions:

The global object may have arbitrary properties, so how can step 4 above assert that [[HasProperty]] returns false?

How do let not in a block statement and var interact in global code? Are both allowed to declare the same name? If so, does the let binding shadow the var one?

●

●

●

How do let not in a block statement and var interact in function code? Currently (ES5 and

older), var a; in function  $f(a) \{ \ldots \}$  restates the argument binding.

We should forbid let and var binding the same name in the same scope. Sorry if I missed that in this strawman.

— *[Brendan Eich](mailto:%26%23x62%3B%26%23x72%3B%26%23x65%3B%26%23x6e%3B%26%23x64%3B%26%23x61%3B%26%23x6e%3B%26%23x40%3B%26%23x6d%3B%26%23x6f%3B%26%23x7a%3B%26%23x69%3B%26%23x6c%3B%26%23x6c%3B%26%23x61%3B%26%23x2e%3B%26%23x6f%3B%26%23x72%3B%26%23x67%3B) 2010/06/09 14:54*

We should also forbid var-declarations that have already been "shadowed" by let-declarations, such as:

```
var x = "outer";
function f() {
\sim \sim \sim \simlet x = "inner"; {
              // after hoisting, the initializer mutates the let-binding!
              var x = "sneaky"; // this should be illegal
 }
         print(x); // prints sneaky!
\longrightarrow return x; // prints undefined!
}
```
This might be implied by Brendan's last statement, but I'm just clarifying that it's more than just forbidding  $let x_i var xi$ .

— *[Dave Herman](mailto:%26%23x64%3B%26%23x68%3B%26%23x65%3B%26%23x72%3B%26%23x6d%3B%26%23x61%3B%26%23x6e%3B%26%23x40%3B%26%23x63%3B%26%23x63%3B%26%23x73%3B%26%23x2e%3B%26%23x6e%3B%26%23x65%3B%26%23x75%3B%26%23x2e%3B%26%23x65%3B%26%23x64%3B%26%23x75%3B) 2010/08/20 16:33*

# <span id="page-5-0"></span>**10.5-delta Declaration Binding Instantiation**

After step 1. Let *lexEnv* be the environment record component of the running execution context's LexicalEnvironment.

Step 5-delta. Change all uses of *env* to *lexEnv*. Generalize this to apply to each *Declaration* in code, rather than just each *FunctionDeclaration*. Rephrase to avoid Declarations in nested blocks and catch-clauses. Refactor so that the particulars for each kind of Declaration are defined by that Declaration.

Step 8-delta. Rephrase to make clear that this step is skipped on entry to blocks and catch-clauses, and that the enumeration of VariableDeclarations in the remaining cases must traverse into nested blocks and catch-clauses.

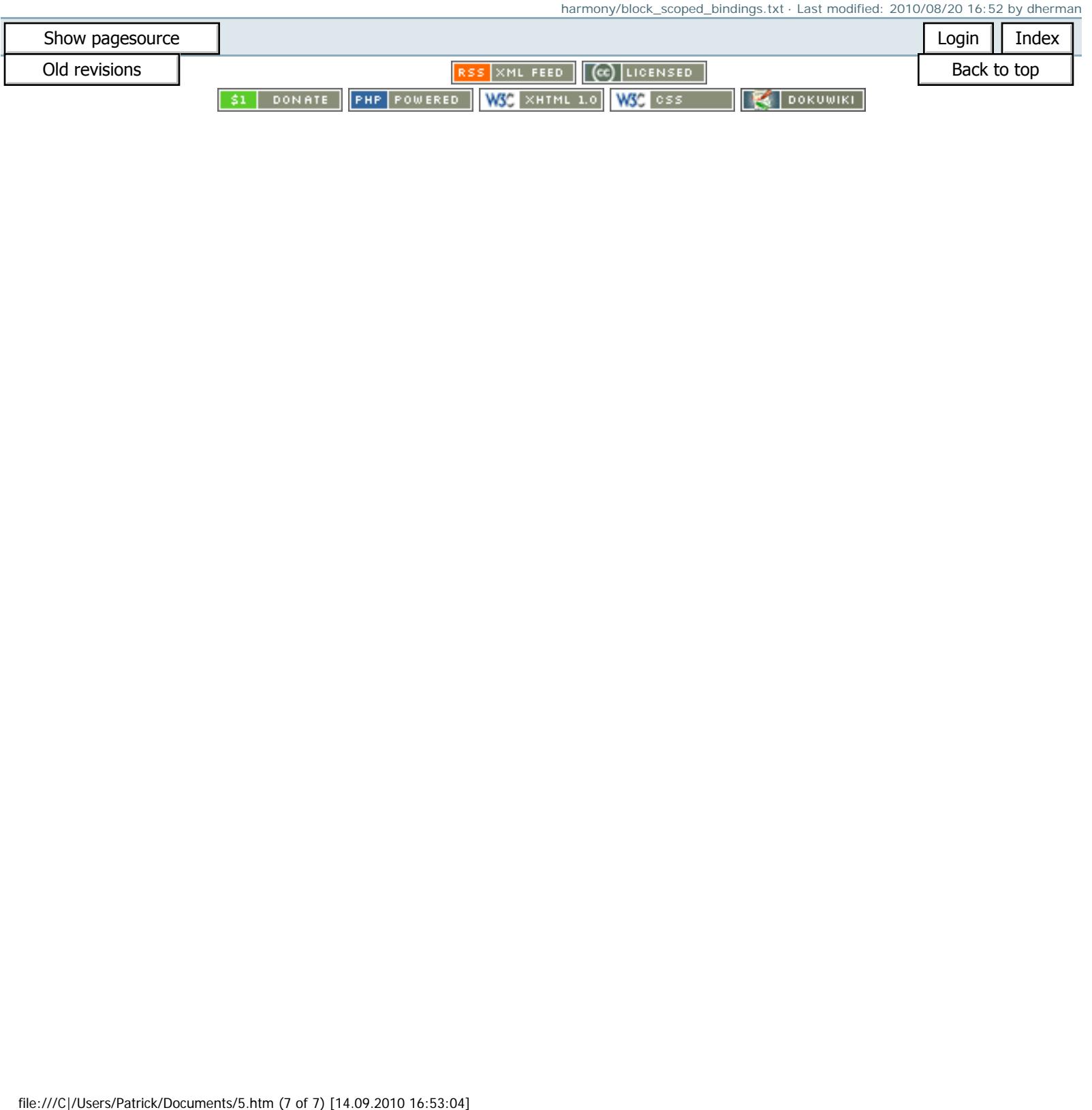